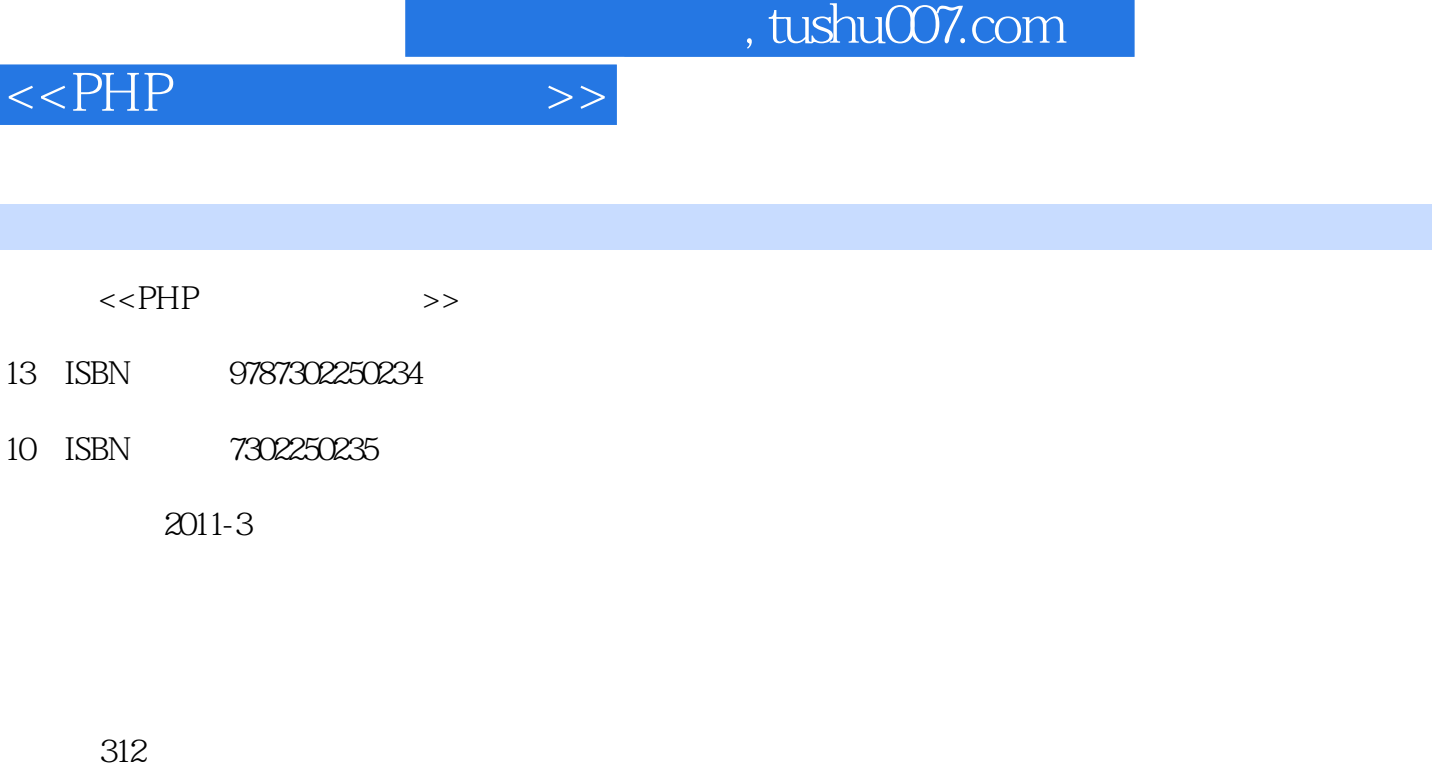

字数:499000

extended by PDF and the PDF

更多资源请访问:http://www.tushu007.com

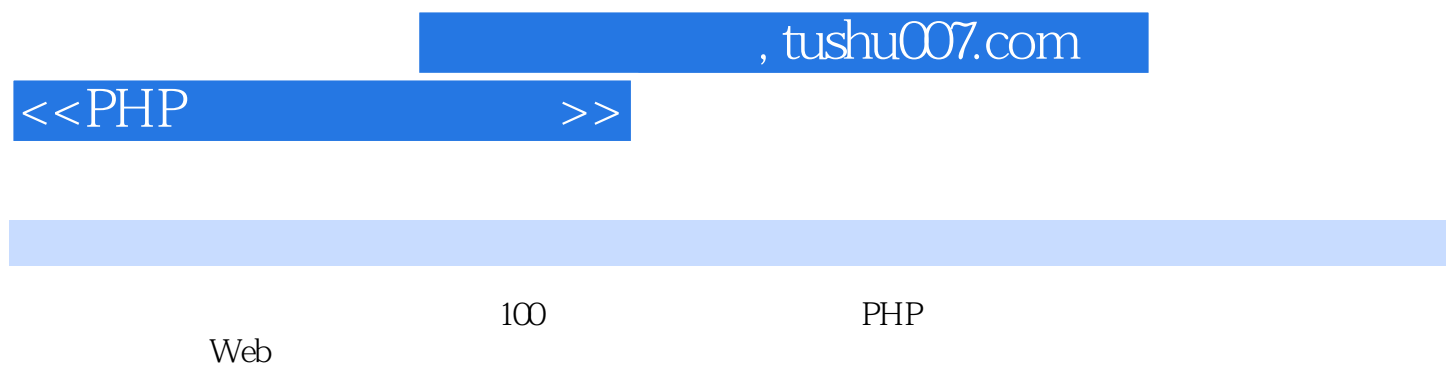

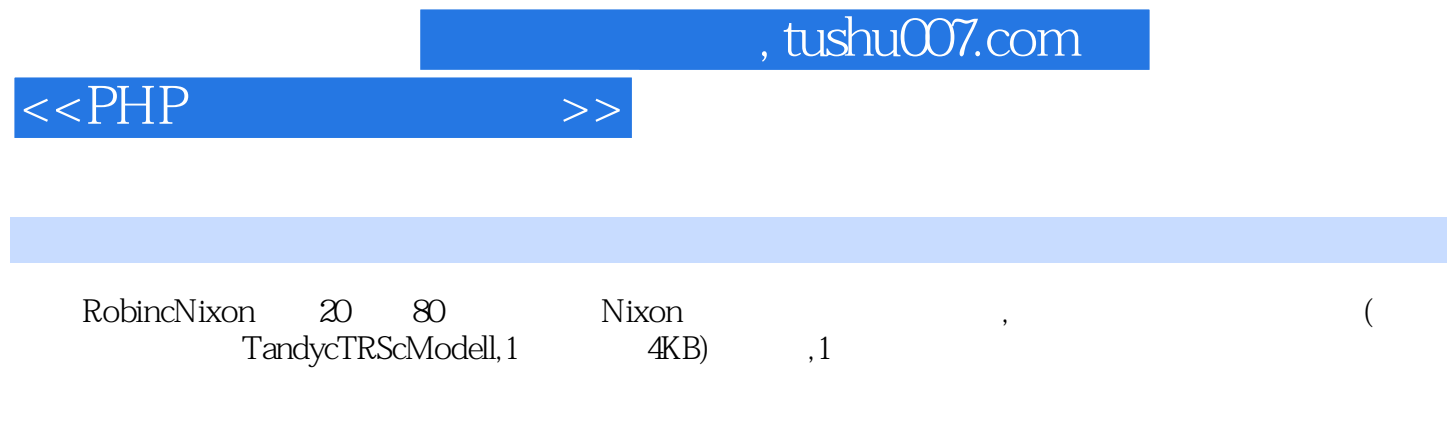

 $\text{Julie}$ ,  $\text{Julie}$ ,  $\text{Julie}$ 

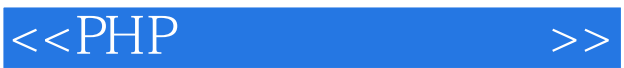

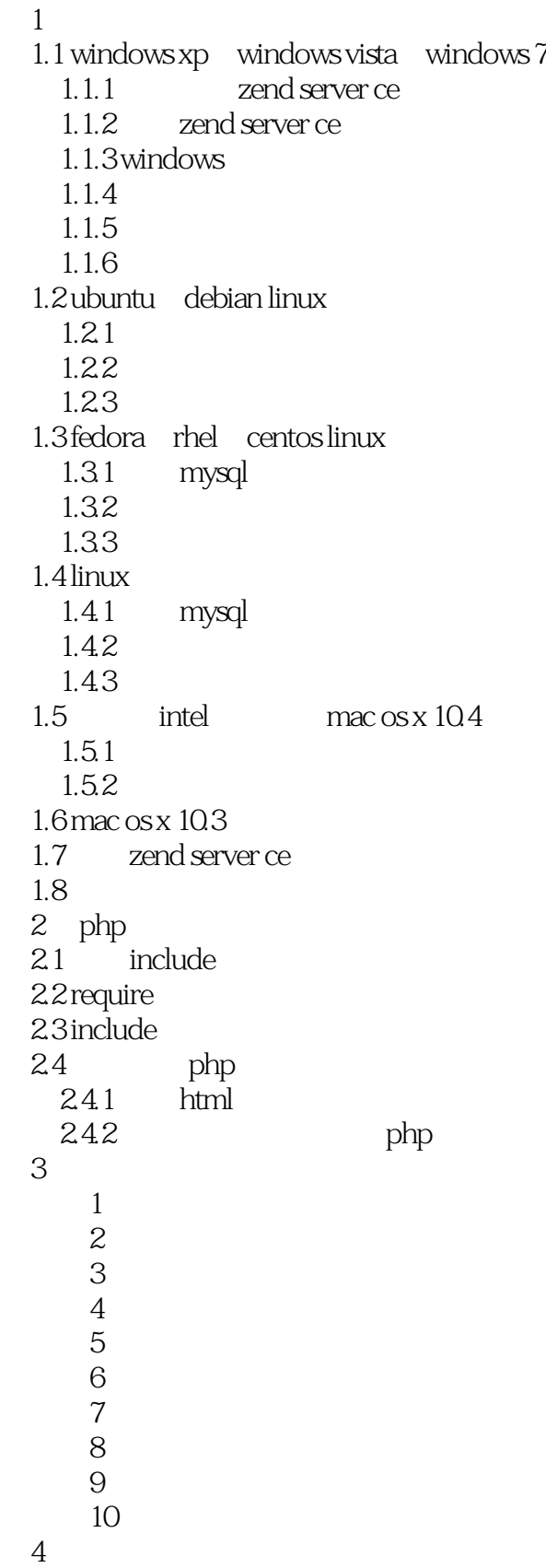

## $<<$ PHP $>>$

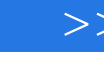

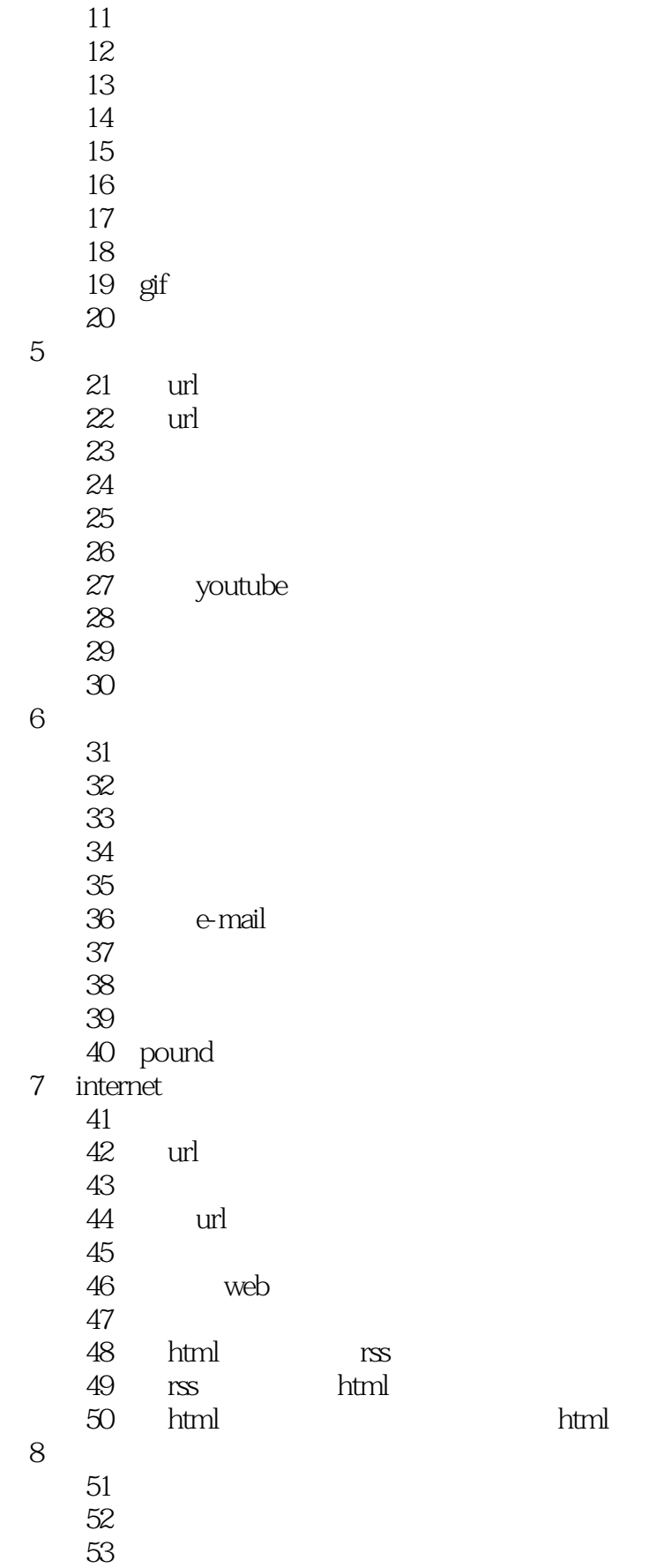

## $<<$ PHP $>$

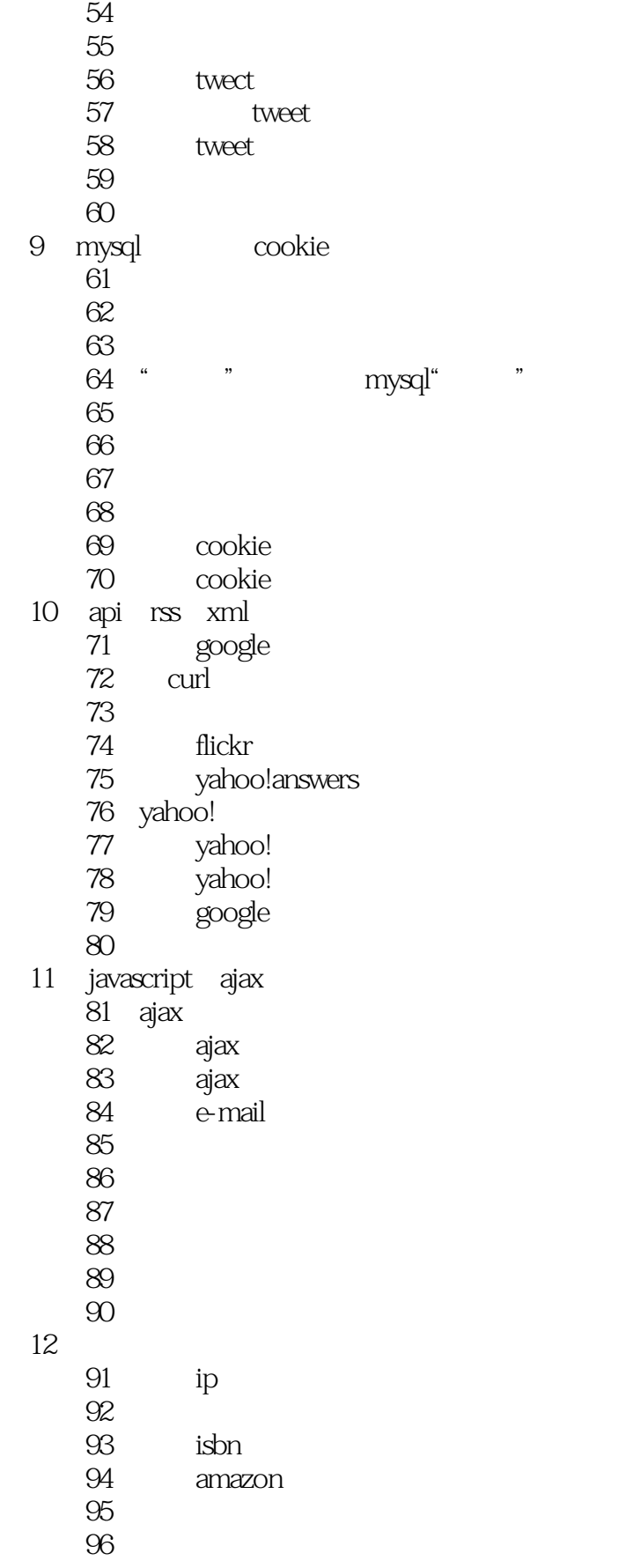

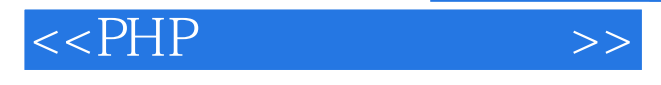

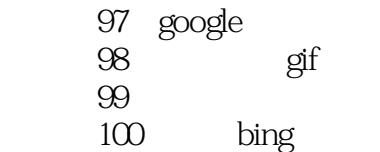

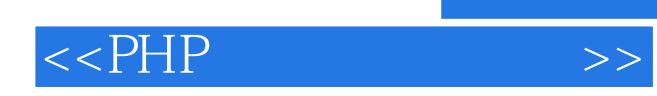

本站所提供下载的PDF图书仅提供预览和简介,请支持正版图书。

更多资源请访问:http://www.tushu007.com